## MARK SCHEME for the October/November 2006 question paper

# 7010 COMPUTER STUDIES

7010/01 Paper 1, maximum raw mark 100

This mark scheme is published as an aid to teachers and students, to indicate the requirements of the examination. It shows the basis on which Examiners were instructed to award marks. It does not indicate the details of the discussions that took place at an Examiners' meeting before marking began.

All Examiners are instructed that alternative correct answers and unexpected approaches in candidates' scripts must be given marks that fairly reflect the relevant knowledge and skills demonstrated.

Mark schemes must be read in conjunction with the question papers and the report on the examination.

The grade thresholds for various grades are published in the report on the examination for most IGCSE, GCE Advanced Level and Advanced Subsidiary Level syllabuses.

*•* CIE will not enter into discussions or correspondence in connection with these mark schemes.

CIE is publishing the mark schemes for the October/November 2006 question papers for most IGCSE, GCE Advanced Level and Advanced Subsidiary Level syllabuses and some Ordinary Level syllabuses.

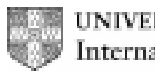

UNIVERSITY of CAMBRIDGE International Examinations

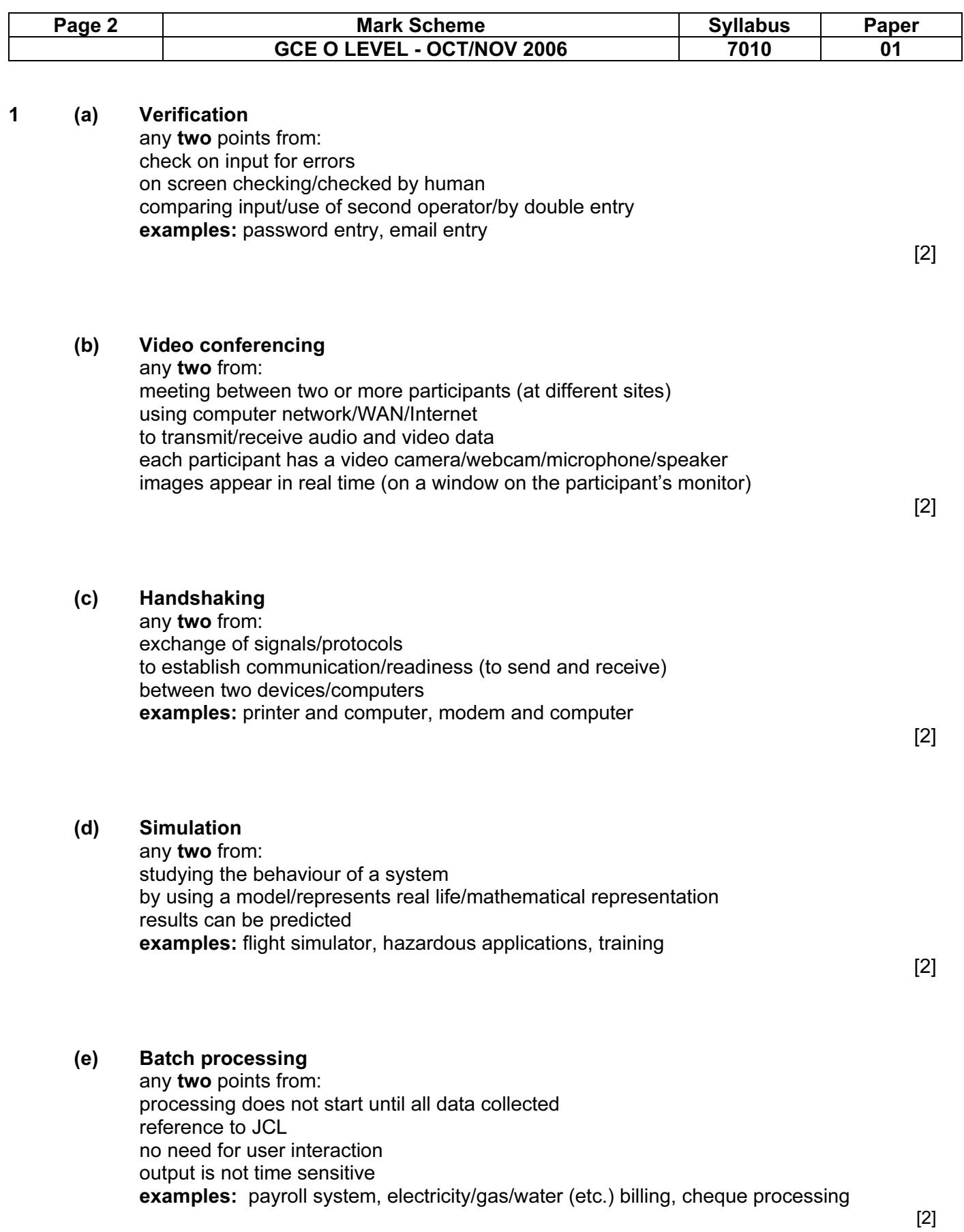

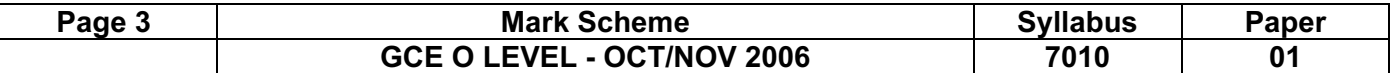

2 (1 mark per device and 1 mark per application) e.g.

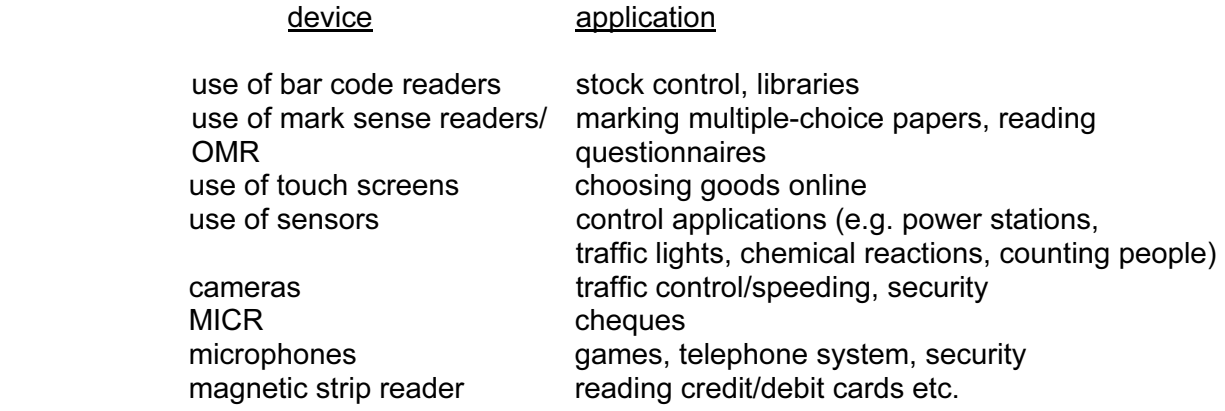

(need two different devices and applications) (accept keyboards if application is appropriate)

[4]

### 3 (a) Any two from:

Illegal/unauthorised copying of software/data / software piracy sending viruses hacking into systems/access illegally fraud/improper transfer of funds (industrial) sabotage/malicious damage altering information illegally  $[2]$ 

(b) Any two from:

data encryption use of passwords/ids/PIN/biometric software physical locks use of anti-virus software log users/computer use/timed access anti-hacking software use call back facility for in-coming information take/check references of potential staff firewall

 $[2]$ 

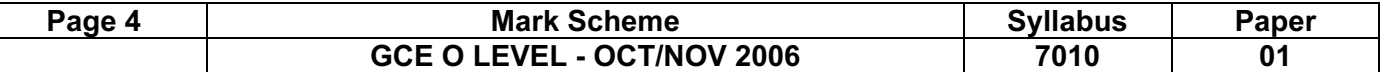

4 Any three effects from:

loss of jobs traditional shops/banks close city/town centres become deserted as shops/banks close gap between rich and poor grows (rich get access to savings by shopping online) less interaction between people increase in small businesses less pollution/less need to travel security fears people will need credit cards/bank accounts/computer systems  $[3]$ 

[2]

#### 5 Any two from:

animation editing e.g. changing colours on film tweening synchronising voice output with "cartoon" characters addition of text e.g. subtitles special effects e.g. morphing

#### 6 Any four from:

design data collection forms design input forms design system flowcharts/pseudocode design output forms/reports design/select validation rules design/select verification methods design testing strategy/plan specify/select hardware specify/select software design the algorithms/program flowcharts specify the data structure design files (structure)/tables

 $[4]$ 

#### 7 (a) Any three from:

answers questions asked by the system possible answers supplied as….. …….rule base is looked up …….knowledge base is searched …….by inference engine e.g. minerals/map of mineral deposits/% probability of finding mineral

 $[3]$ 

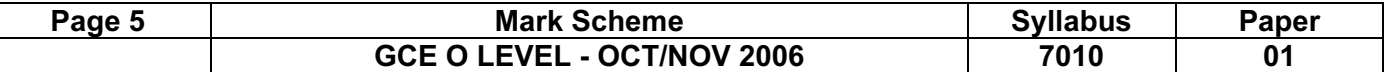

(b) Any one from e.g.

chess medical diagnosis car/fault diagnostics criminology/forensic science careers tax/financial calculations weather forecasting

 $[1]$ 

#### 8 (a) Any two from:

 work can be done anywhere (at offices in different countries) quicker transfer of files to other offices employ fewer staff (\*\*) less chance of paper/file loss less paperwork (therefore less storage requirement) can open up files from any computer terminal linked to system easier/quicker to search for/sort a given file easier/quicker to cross reference files easier/quicker to insert/reference sections of files into reports

 $[2]$ 

(b) Any two from:

 training/need for new skills possible unemployment(\*\*) possible working from home deskilling health effects

 $[2]$ (\*\*) only allow this answer in (a) OR (b) not both

- (c) (i) Always have a fall-back system in case of failure/problems results from new system can be checked against known results errors corrected before final implementation
- $[1]$ 
	- (ii) Control systems e.g. control of power station control of chemical plant traffic lights

 $\left[1\right]$  . The contract of the contract of the contract of  $\left[1\right]$ 

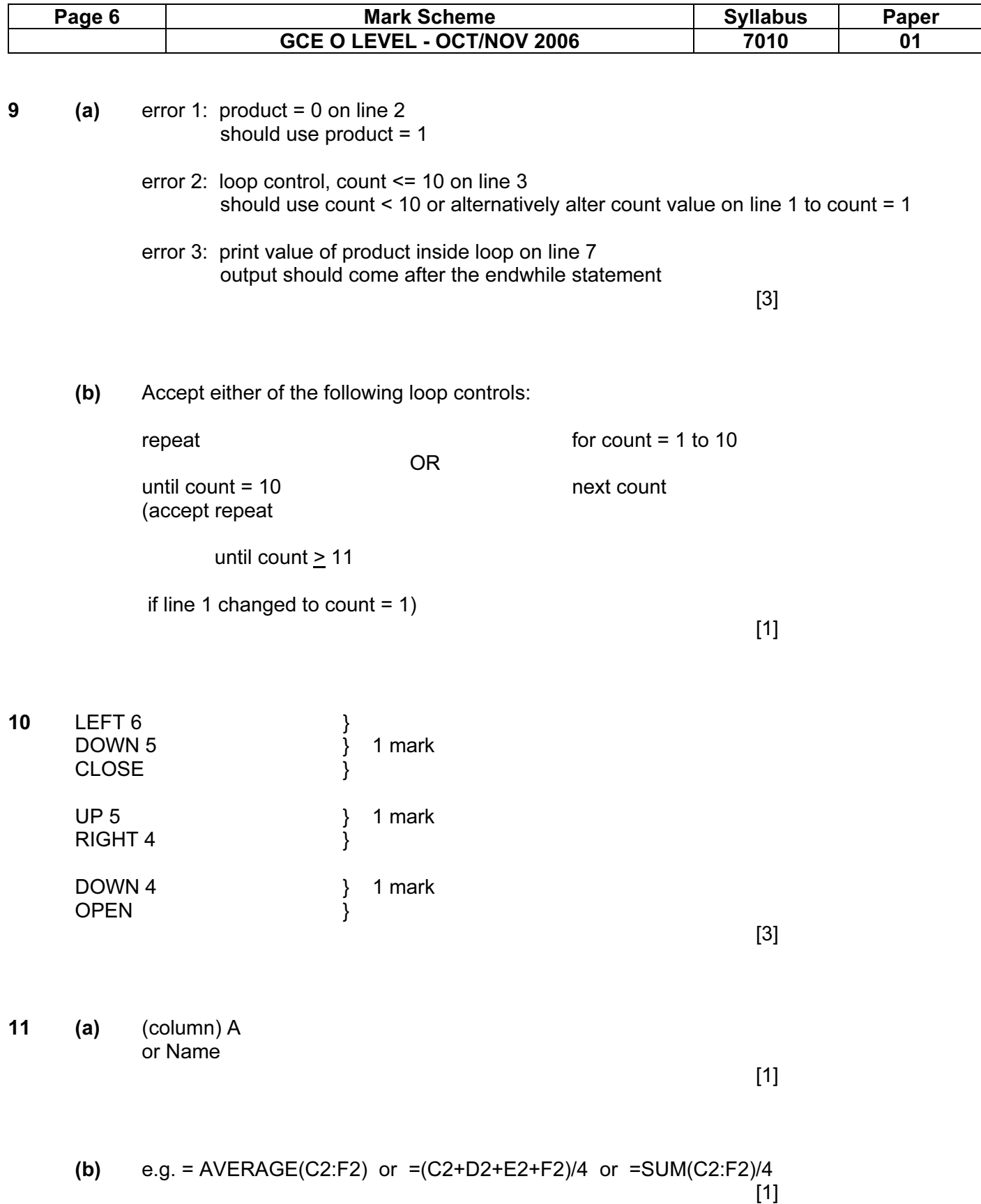

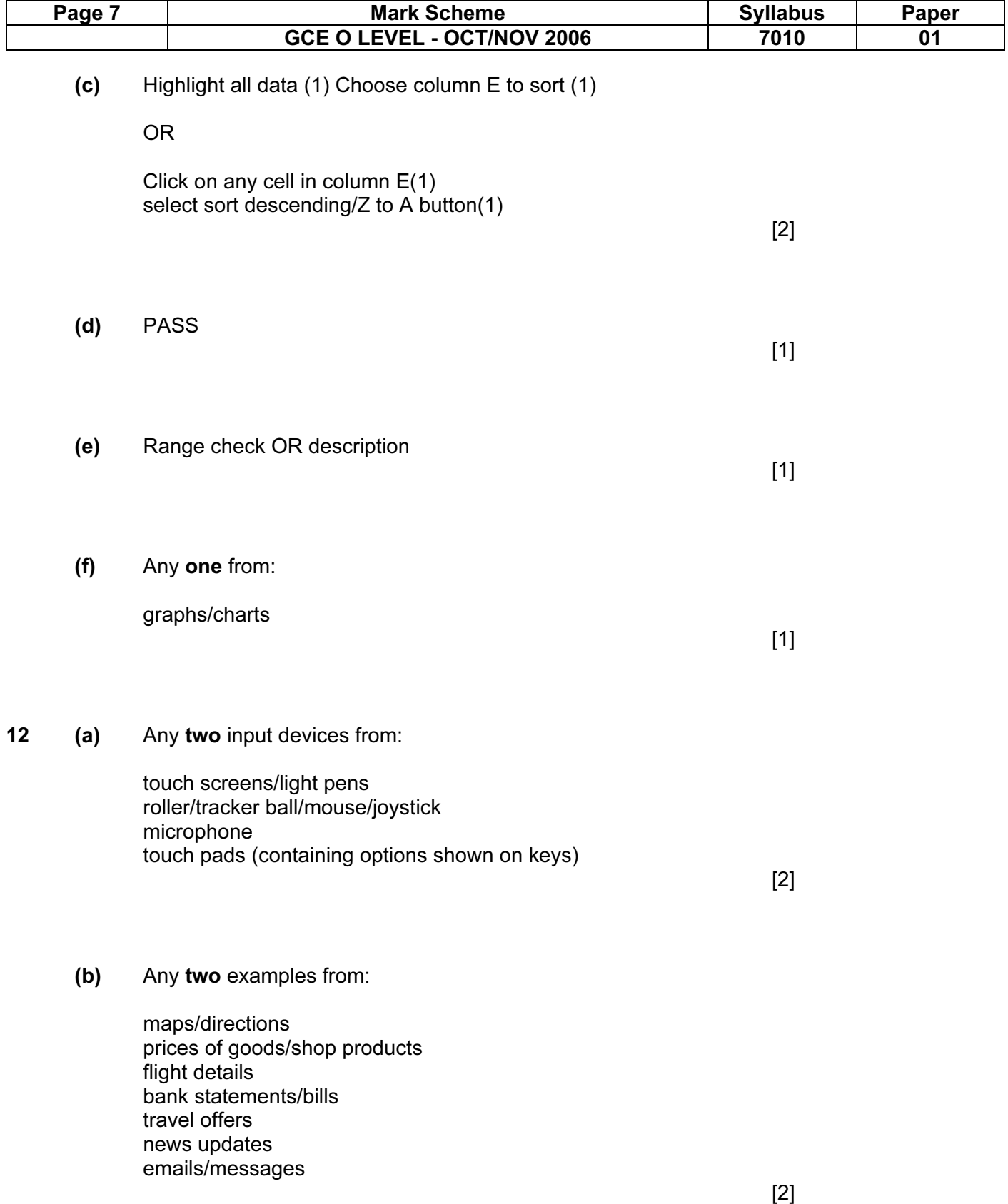

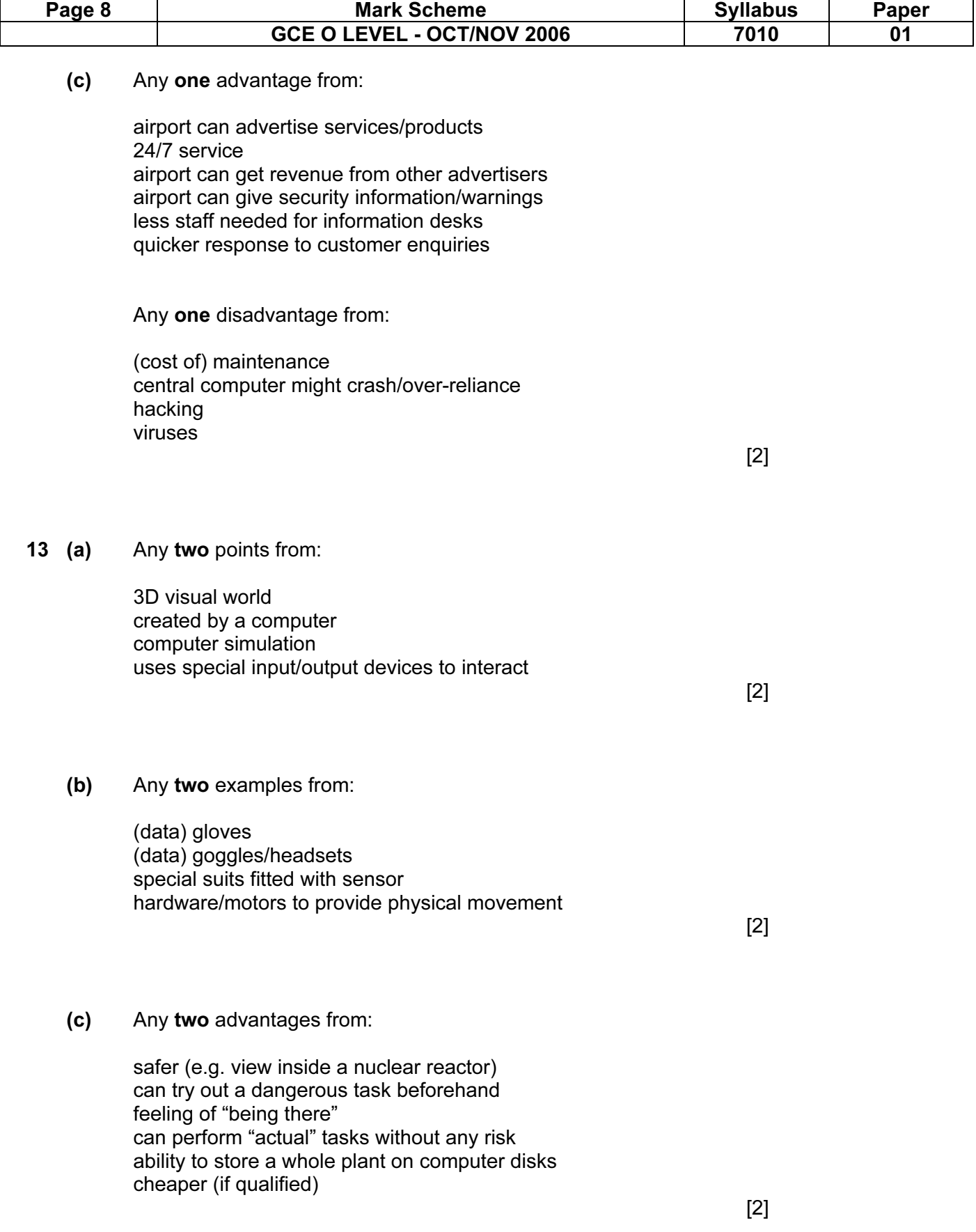

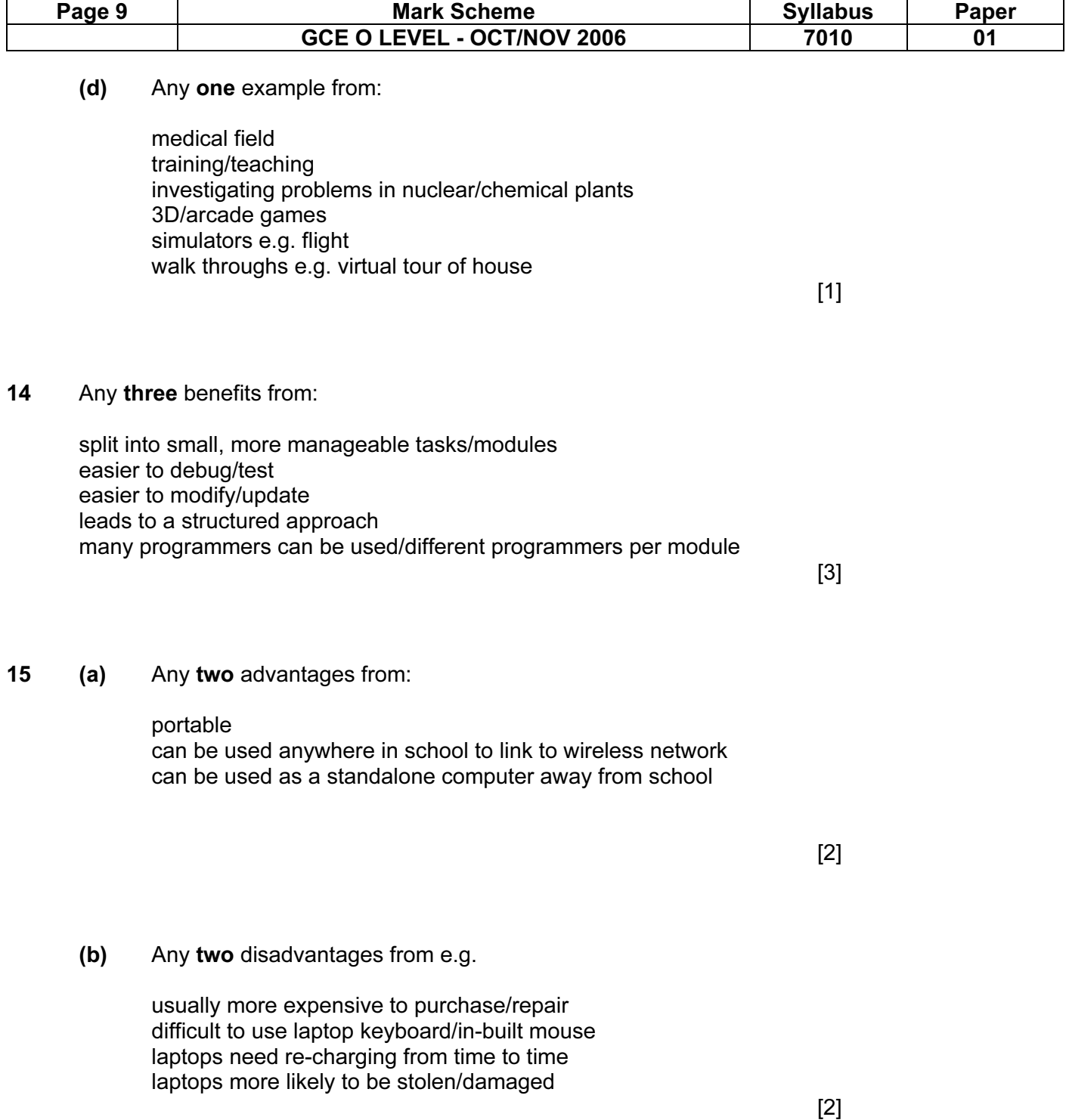

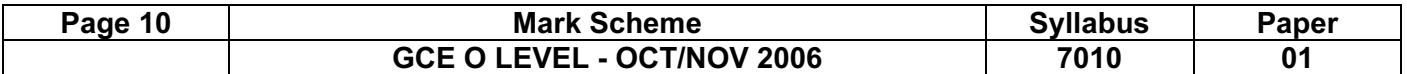

16 (a) (i) Any one use from:

 recording sales keeping accounts keeping registers use as a mark book

(ii) Any one use from:

 keeping client details storing course details keeping book lists

(iii) Any one use from:

 designing/producing flyers designing/producing leaflets designing/producing presentations designing/producing materials for websites application forms

(iv) Any one use from:

 website design multimedia material training material remedial lessons interactive material (creates hypertext/hypermedia documentation)

 $[4]$ 

(b) Any two features from:

reduce font size reduce side margins/top-bottom margins use smaller font size/remove any bold text reduce size of any pictures/graphs reduce line spacing use a larger page size / fit/scale to paper size edit text

 $[2]$ 

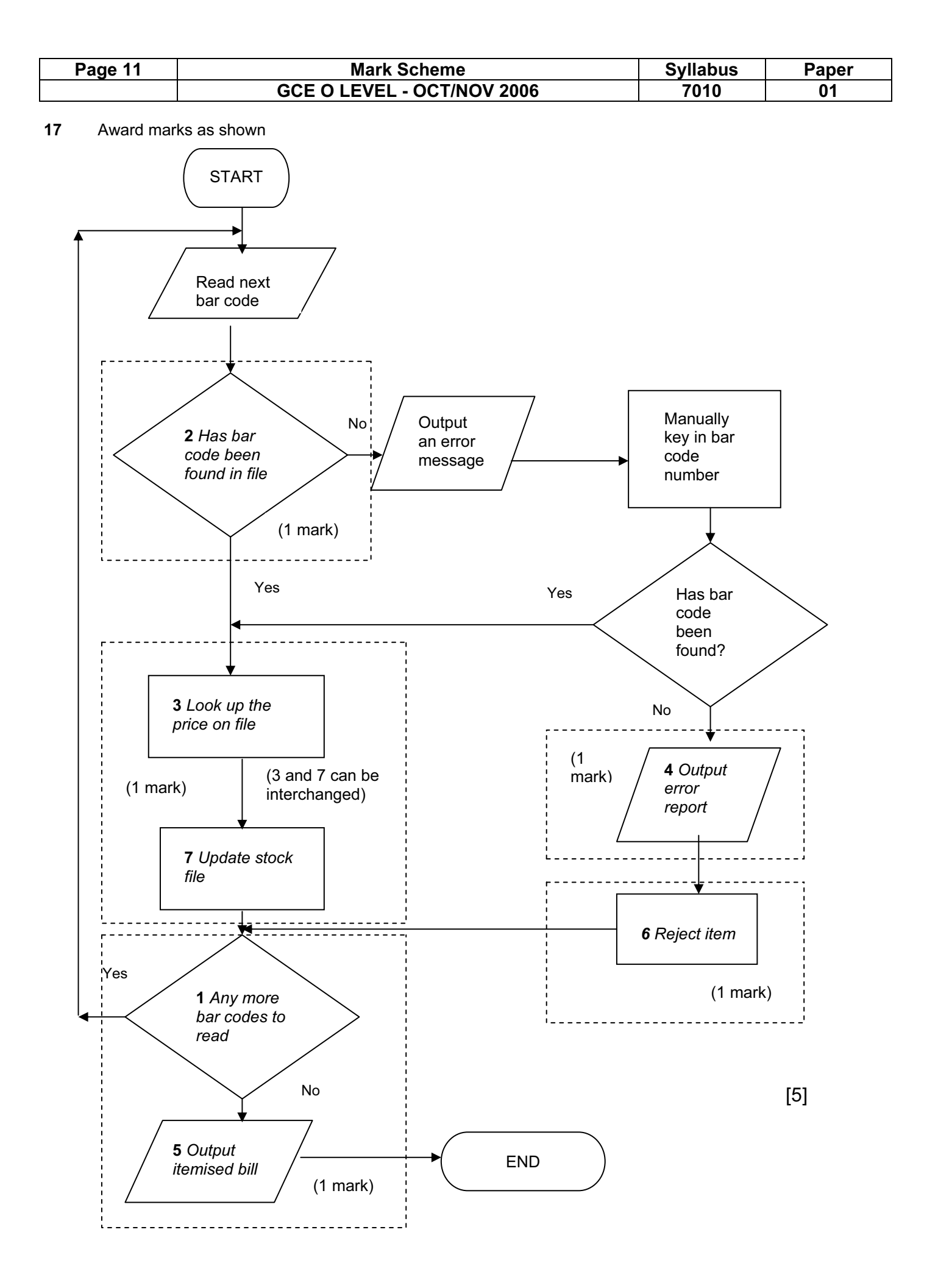

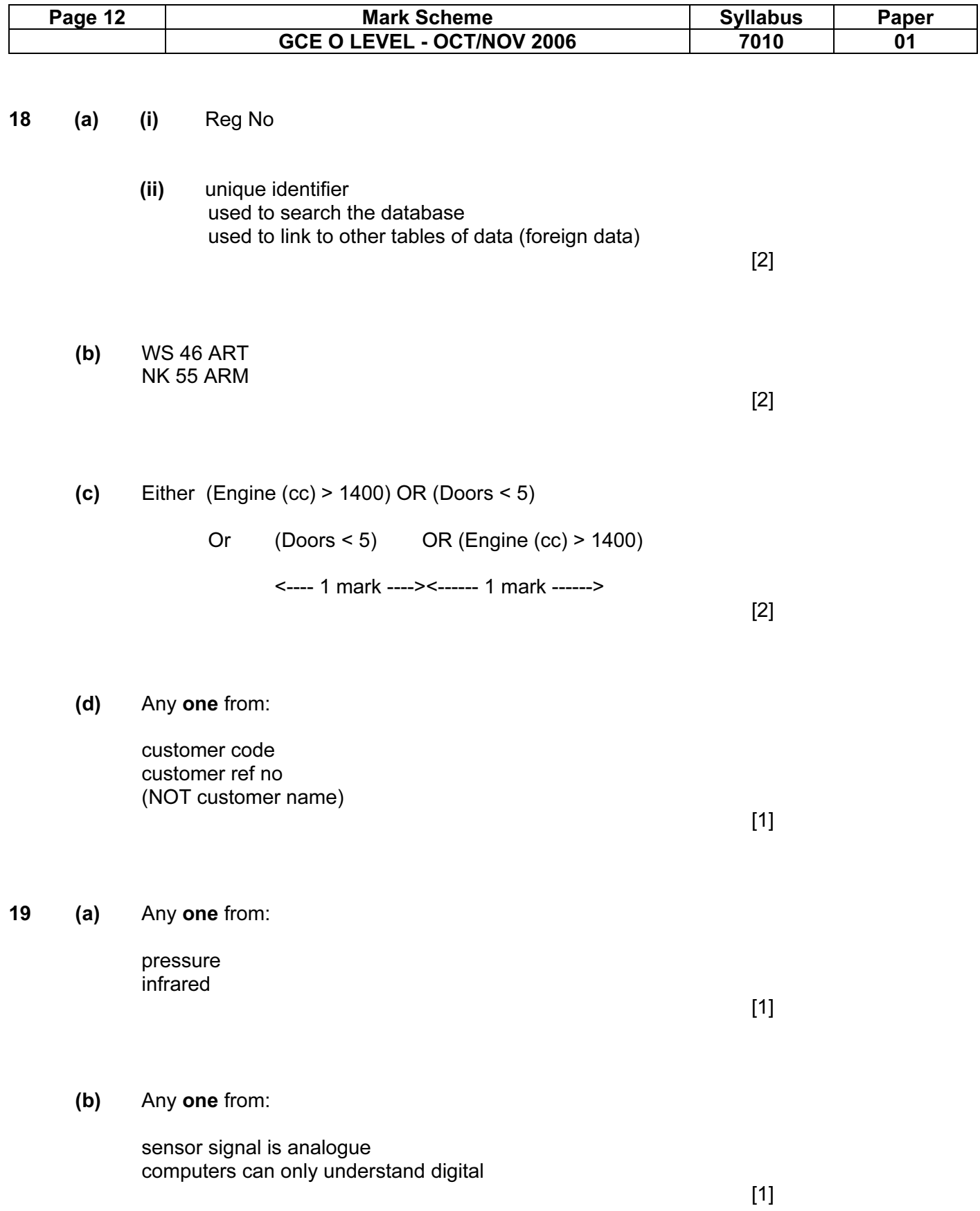

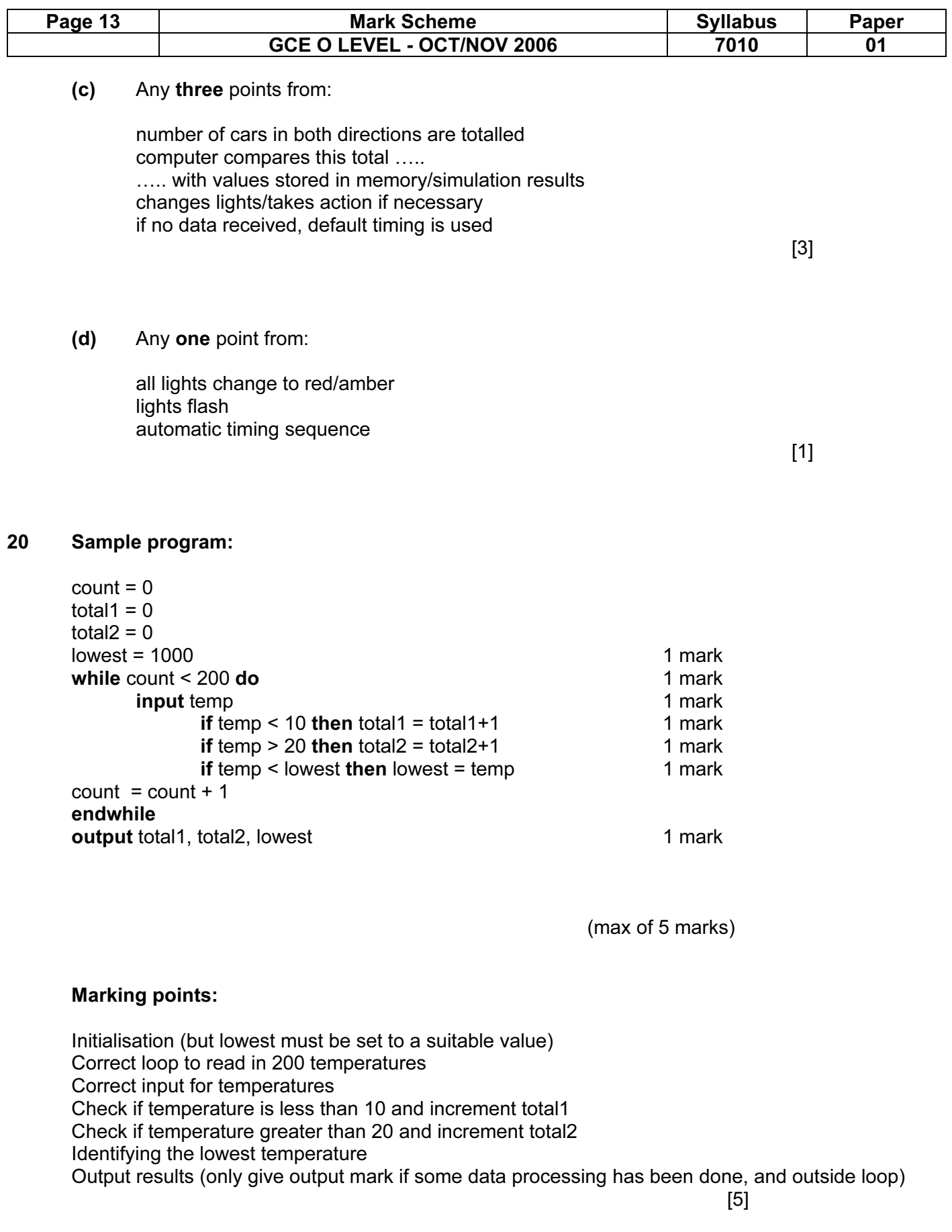

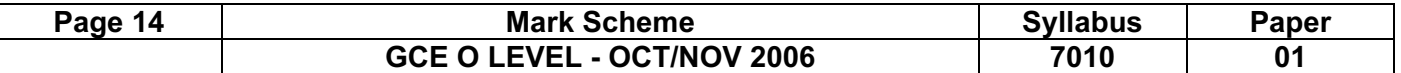

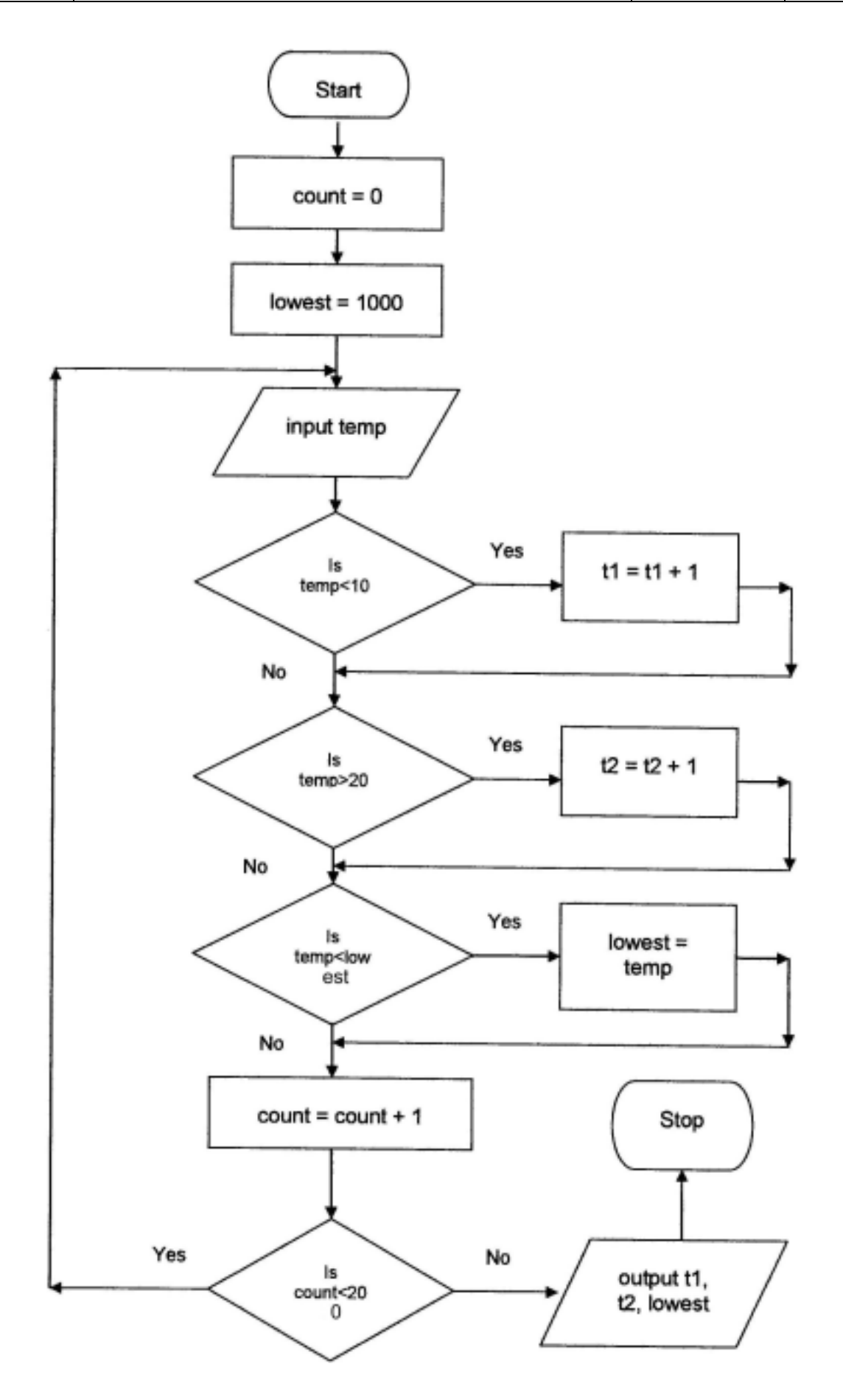